# POLÍTICA DE COOKIES

# O QUE SÃO COOKIES?

"Cookies" são pacotes de dados que um website envia para o seu computador enquanto está a visitar esse website. Estes ficheiros de dados incluem informação que permite memorizar dados importantes que tornarão a sua navegação mais eficiente e útil. Este website utiliza cookies para fins diversos, nomeadamente para obter dados de carácter não pessoal dos visitantes online.

# COMO SÃO UTILIZADOS OS COOKIES?

Os visitantes deste website utilizam diferentes computadores e navegadores (browsers) Web. Para tornar as suas visitas o mais simples possível, é guardado automaticamente um registo do tipo de browser (por exemplo, Internet Explorer, Google Chrome) e do sistema operativo (por exemplo, Windows, Macintosh) utilizados e o nome do domínio do seu fornecedor de serviços Internet.

### PARA QUE SERVEM OS COOKIES?

Os cookies servem para ajudar a determinar a utilidade, interesse e o número de utilizações dos seus websites, permitindo uma navegação mais rápida e eficiente, eliminando a necessidade de introduzir repetidamente as mesmas informações.

## QUE TIPO DE COOKIES UTILIZAMOS?

Cookies permanentes: são cookies que ficam armazenados ao nível do browser nos seus equipamentos de acesso (PC, mobile e tablet) e que são utilizados sempre que faz uma nova visita a um dos nossos websites. São utilizados, geralmente, para direcionar a navegação aos interesses do utilizador, permitindo-nos prestar um serviço mais personalizado.

Cookies de sessão: são cookies temporários que permanecem no arquivo de cookies do seu browser até sair do website. A informação obtida por estes cookies serve para analisar padrões de tráfego na web, permitindo-nos identificar problemas e fornecer uma melhor experiencia de navegação.

## PARA QUE FINS UTILIZAMOS COOKIES?

Cookies estritamente necessários:

Permitem que navegue no website e utilize as suas aplicações, bem como aceder a áreas seguras do website. Sem estes cookies, os serviços que tenha requerido não podem ser prestados.

Cookies Analíticos:

São utilizados anonimamente para efeitos de criação e análise de estatísticas, no sentido de melhorar o funcionamento do website;

#### Cookies de Funcionalidade

Guardam as preferências do utilizador relativamente à utilização do site, para que não seja necessário voltar a configurar o site cada vez que o visita.

#### Cookies de Terceiros

Medem o sucesso de aplicações e a eficácia da publicidade de terceiros. Podem também ser utilizados no sentido de personalizar um widget com dados do utilizador.

#### Cookies de Publicidade

Direcionam a publicidade em função dos interesses de cada utilizador, por forma a direcionar as campanhas publicitárias tendo em conta os gostos dos utilizadores, sendo que, além disso, limitam a quantidade de vezes que vê o anúncio, ajudando a medir a eficácia da publicidade e o sucesso da organização do website.

#### COMO PODE GERIR OS COOKIES?

Todos os browsers permitem ao utilizador aceitar, recusar ou apagar cookies, nomeadamente através da seleção das definições apropriadas no respetivo navegador. Pode configurar os cookies no menu "opções" ou "preferências" do seu browser.

Note-se, no entanto, que, ao desativar cookies, pode impedir que alguns serviços da web funcionem corretamente, afetando, parcial ou totalmente, a navegação no website.

Para mais informações sobre cookies e sobre como impedir que estes sejam instalados ou sobre como apagar os cookies existentes do seu disco rígido, o utilizador poderá visitar o seguinte website: [http://www.allaboutcookies.org.](http://www.allaboutcookies.org/)

Pode encontrar a informação acerca do controlo de cookies de acordo com o seu navegador de internet nos seguintes endereços:

Internet Explorer <http://support.microsoft.com/kb/278835> Chrome <https://www.google.com/chrome/intl/en-GB/more/privacy.html> Firefox <http://support.mozilla.org/en-US/kb/Clear%20Recent%20History>

Safari <http://support.apple.com/kb/PH5042> Opera <http://www.opera.com/browser/tutorials/security/privacy/>

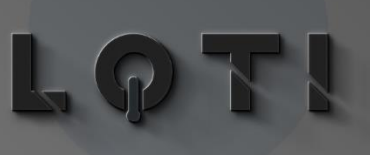